## tccQuotation™ ActiveX DLL For Windows 95/98 and NT4

© Copyright 1999 The Contrast Company All Rights Reserved

URL: http://www.TheContrastCompany.co.uk Email: development@TheContrastCompany.co.uk

This ActiveX DLL has been developed using Microsoft Visual Basic 6 and requires SP3 to be installed.

This is the first version and I would welcome any feedback or criticisms. Please direct all correspondence to <a href="mailto:RobertBrown@TheContrastCompany.co.uk">RobertBrown@TheContrastCompany.co.uk</a>.

The DLL contains about 350 quotations. A new version that I am currently testing will contain over 10,000 quotations available in different categories. I am also developing a help file to complement the ActiveX DLL.

The source code is available on request.

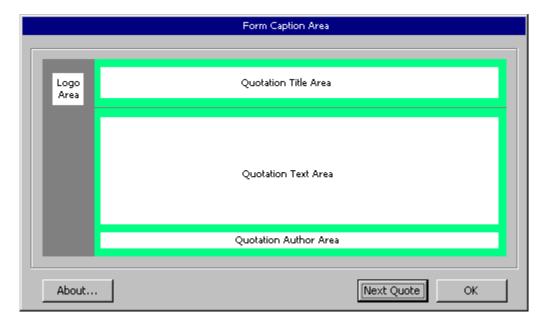

## **Available Properties**

| Property Name   | Description                                               |
|-----------------|-----------------------------------------------------------|
| AuthorFontBold  | Set/Returns the Font Bold for Quotation Author area.      |
| AuthorFontName  | Set/Returns the Font Name for Quotation Author area.      |
| AuthorFontSize  | Set/Returns the Font Size for Quotation Author area.      |
| AuthorForecolor | Set/Returns the Font Forecolor for Quotation Author area. |
| FormBackcolor   | Set/Returns the Quotation Form and Frame Backcolor.       |
| FormCaption     | Set/Returns the Caption of the Quotation Form.            |
| Left            | Set/Returns the Left position of the Quotation Form.      |

## tccQuotation™ ActiveX DLL For Windows 95/98 and NT4

© Copyright 1999 The Contrast Company All Rights Reserved

URL: <a href="http://www.TheContrastCompany.co.uk">http://www.TheContrastCompany.co.uk</a>
Email: <a href="mailto:development@TheContrastCompany.co.uk">development@TheContrastCompany.co.uk</a>

| Property Name       | Description                                               |
|---------------------|-----------------------------------------------------------|
| QuotationBackcolor  | Set/Returns the Backcolor of the Quotation Text Area.     |
| QuotationLogo       | Set/Returns the picture for the Quotation Logo Area.      |
| QuotationTitle      | Set/Returns the Caption of the Quotation Text area.       |
| QuoteFontBold       | Set/Returns the Font Bold for Quotation Text area.        |
| QuoteFontName       | Set/Returns the Font Name for Quotation Text area.        |
| QuoteFontSize       | Set/Returns the Font Size for Quotation Text area.        |
| QuoteForecolor      | Set/Returns the Font Forecolor for Quotation Text area.   |
| ShowCentre          | Centres the Quotation Form on the screen.                 |
| ShowNextQuoteButton | Set/Returns the visibility of the Show Next Quote Button. |
| ShowOnTop           | Show the Quotation form on-top of all others.             |
| TitleFontBold       | Set/Returns the Font Bold for Title Text area.            |
| TitleFontName       | Set/Returns the Font Name for Title Text area.            |
| TitleFontSize       | Set/Returns the Font Size for Title Text area.            |
| TitleForecolor      | Set/Returns the Font Forecolor for Title Text area.       |
| Тор                 | Set/Returns the Top position of the Quotation Form.       |

## **Available Methods**

| Method Name   | Description                                                  |
|---------------|--------------------------------------------------------------|
| ShowQuotation | Displays the Quotation Form and selects a Quotation randomly |